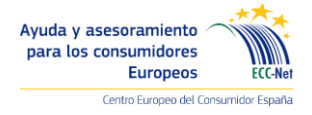

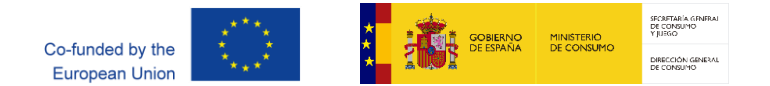

## **Nota Informativa**

**Plataforma de Resolución de Litigios en Línea**

## **Autenticación multifactor (MFA): cómo añadir un número de teléfono**

Madrid, 18 de Agosto de 2022. Por razones de seguridad, todos los servicios informáticos de la Comisión tendrán que aplicar la autenticación multifactorial. Esto significa que, a partir del 1 de octubre, tendrá que utilizar su teléfono (autenticación multifactorial por SMS) o su teléfono inteligente (EU Login App, disponible en Google Play y App store).

- El correo electrónico y la contraseña seguirán siendo necesarios después del 1 de octubre. Los usuarios mantendrán sus cuentas y contraseñas de acceso a la UE, pero tendrán que añadir un segundo nivel de autenticación en el teléfono móvil o mediante el DNI electrónico nacional.
- Si ya utilizas la MFA para otros servicios de la UE no es necesario que vuelvas a registrar tu teléfono
- La primera vez que la MFA sea obligatoria, se pedirá a los usuarios que añadan su número de teléfono móvil. Esto ya se puede hacer de la siguiente manera:
	- o Ve a los detalles de tu cuenta (direct link: [https://webgate.ec.europa.eu/cas/userdata/ShowDetails.cgi\)](https://webgate.ec.europa.eu/cas/userdata/ShowDetails.cgi)
	- o Baja y haz click en "My Account"

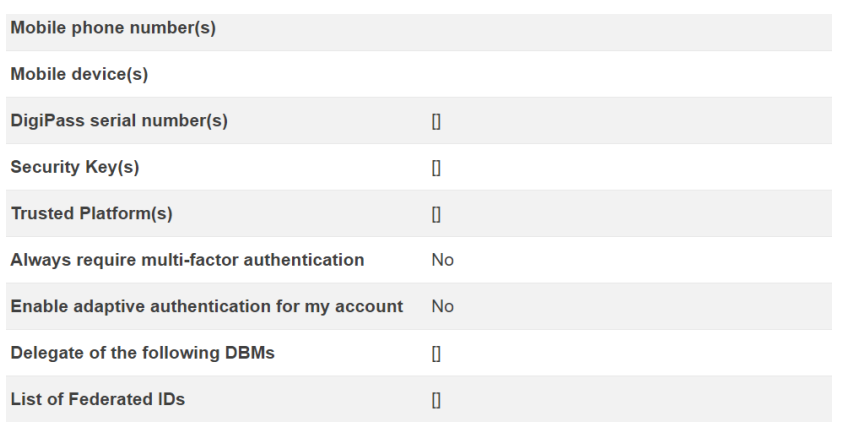

El contenido de esta nota informativa recoge únicamente las opiniones del autor que es el único responsable del mismo. No refleja las opiniones de la Comisión Europea y/o la Agencia Ejecutiva de Consumidores, Salud, Agricultura y Alimentación (CHAFEA), y/o su sucesor el Consejo Europeo de Innovación y la Agencia Ejecutiva de PYMES (EISMEA) o cualquier otra institución de la Unión Europea. La Comisión Europea y la Agencia no asumen ninguna responsabilidad por el uso que pueda hacerse de la información que contiene.

< My Account

El contenido de esta nota informativa, disponible en el dominio europa.eu, puede contener "enlaces externos" a sitios web en otros dominios diferentes a europa.eu que son responsabilidad exclusiva de su autor. Los servicios de la Comisión Europea no tienen ningún control ni asumen ninguna responsabilidad sobre estos "enlaces externos". Cuando los visitantes de los sitios web de la Comisión deciden entrar en tales "enlaces externos" que dirigen a sitios web con dominios distintos de europa.eu, lo hacen bajo su propia responsabilidad, abandonando el dominio oficial de la Comisión Europea. En particular, estos visitantes estarían sujetos a las políticas de cookies, privacidad y legalidad (incluyendo la protección de datos y los requisitos de accesibilidad) del sitio web externo.

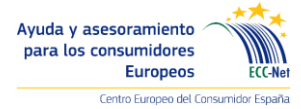

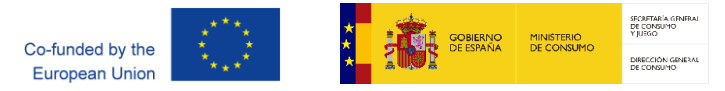

o Haz click "manage my mobile phone numbers"

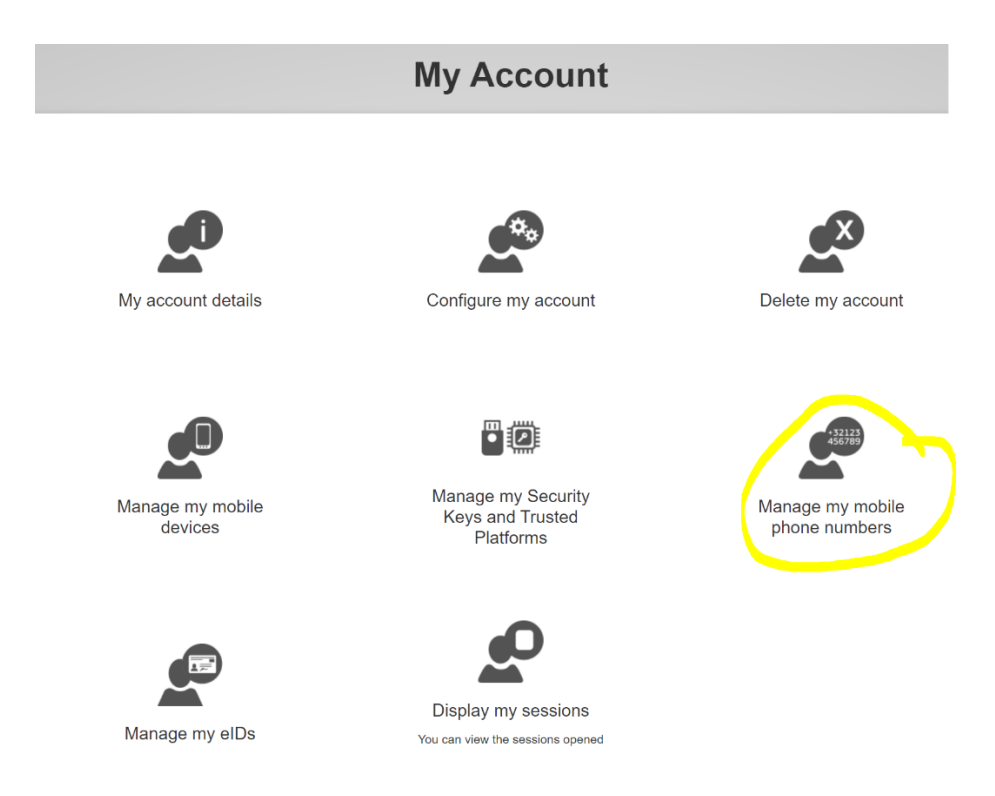

o El sistema le pedirá que introduzca un número de teléfono y un código pin.

Por otra parte, existe la posibilidad de llevar a cabo la autenticación multifactor por medio de la aplicación de inicio de sesión de la UE para el smartphone. Esta aplicación es más rápida que la autenticación por SMS; para utilizarla correctamente, tendrá que configurar su dispositivo haciendo clic en "Manage my mobile devices".

Puede encontrar más detalles en la guía de usuario [\(https://ec.europa.eu/sfc/sites/default/files/eu\\_login\\_tutorial.pdf\)](https://ec.europa.eu/sfc/sites/default/files/eu_login_tutorial.pdf) y en la sección plurilingüe de ayuda del portal de EU Login: Ayuda (europa.eu)

El contenido de esta nota informativa recoge únicamente las opiniones del autor que es el único responsable del mismo. No refleja las opiniones de la Comisión Europea y/o la Agencia Ejecutiva de Consumidores, Salud, Agricultura y Alimentación (CHAFEA), y/o su sucesor el Consejo Europeo de Innovación y la Agencia Ejecutiva de PYMES (EISMEA) o cualquier otra institución de la Unión Europea. La Comisión Europea y la Agencia no asumen ninguna responsabilidad por el uso que pueda hacerse de la información que contiene.

El contenido de esta nota informativa, disponible en el dominio europa.eu, puede contener "enlaces externos" a sitios web en otros dominios diferentes a europa.eu que son responsabilidad exclusiva de su autor. Los servicios de la Comisión Europea no tienen ningún control ni asumen ninguna responsabilidad sobre estos "enlaces externos". Cuando los visitantes de los sitios web de la Comisión deciden entrar en tales "enlaces externos" que dirigen a sitios web con dominios distintos de europa.eu, lo hacen bajo su propia responsabilidad, abandonando el dominio oficial de la Comisión Europea. En particular, estos visitantes estarían sujetos a las políticas de cookies, privacidad y legalidad (incluyendo la protección de datos y los requisitos de accesibilidad) del sitio web externo.